Fundraising @ Register Module

. . . . . . . . .

## ECOMMERCE POST-TRANSACTION API CONNECTOR

**GUIDE** 

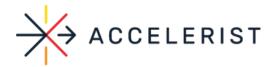

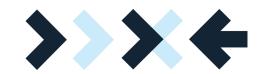

**Step 1**: You will need the Company ID and Integration token for the Company provided by Accelerist team, depending on the environment. The API URL also differs based on the environment. Examples of what the values could look like below.

| Name              | Staging ENV | Production ENV |
|-------------------|-------------|----------------|
| Company ID        |             |                |
| Integration Token |             |                |
| API URL           |             |                |

**Step 2**: The request headers should contain the following Authorization header, based on the Integration token:

| Name          | Staging ENV | Production ENV |
|---------------|-------------|----------------|
| Authorization |             |                |

**Step 3**: The request body should contain the following JSON object, based on the Merchant ID and the nonprofit:

```
{
"merchantId": UNIQUE COMPANY ID,
"nonprofitName": "NONPROFIT"
}

Or

{
"merchantId": UNIQUE COMPANY ID,
"nonprofitName": "NONPROFIT", "startDate":
"2021-05-01", "endDate": "2021-05-31"
```

The startDate and endDate values are optional. If they are not provided, the date range will be for the current month.

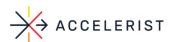

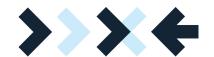

## Response

```
[
 {
"donorFirstName": "Justin",
"donorLastName": "Wheless",
"donorBillingAddressLine1": "",
"donorBillingAddressLine2": "",
"donorBillingAddressCity": "",
"donorBillingAddressState": "",
"donorBillingAddressPostalCode": "30005",
"donorBillingAddressCountry": "",
"donorEmail": "xxxxxxx@gmail.com",
"merchantName": "Merchant",
"nonprofit": "NONPROFIT",
"createdDate": "2021-05-13T20:05:14.337",
"donationAmount": 10,
"netAmount": 9.0,
"isRecurringActive": false,
"isPayPalDonation": false
},
{
"donorFirstName": "John".
"donorLastName": "Doe",
"donorBillingAddressLine1": "",
"donorBillingAddressLine2": "",
"donorBillingAddressCity": "",
"donorBillingAddressState": "",
"donorBillingAddressPostalCode": "00770077",
"donorBillingAddressCountry": "",
"donorEmail": "sb-xb4jz4556329@personal.example.com",
"merchantName": "Merchant",
"nonprofit": "NONPROFIT",
"createdDate": "2021-05-19T08:00:14.947",
"donationAmount": 10,
"netAmount": 9.0,
"isRecurringActive": false,
"isPayPalDonation": true
},
"donorFirstName": null.
"donorLastName": null,
"donorBillingAddressLine1": null,
"donorBillingAddressLine2": null,
"donorBillingAddressCity": null, "donorBillingAddressState": null,
"donorBillingAddressPostalCode": "123456",
"donorBillingAddressCountry": null,
"donorEmail": null,
"merchantName": "Merchant",
"nonprofit": "NONPROFIT",
"createdDate": "2021-05-19T08:08:38.877",
"donationAmount": 21,
"netAmount": 18.9,
"isRecurringActive": false,
"isPayPalDonation": false
 }
]
```

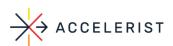

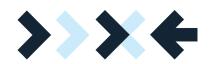

## **Response Fields Mapping**

| Name                          | Description                                                                                         |
|-------------------------------|----------------------------------------------------------------------------------------------------|
| donorFirstName                | First Name                                                                                          |
| donorLastName                 | Last Name                                                                                           |
| donorBillingAddressLine1      | Address Line 1                                                                                      |
| donorBillingAddressLine2      | Address Line 2                                                                                      |
| donorBillingAddressState      | State/Province                                                                                      |
| donorBillingAddressPostalCode | Postal Code                                                                                         |
| donorBillingAddressCountry    | Country                                                                                             |
| donorEmail                    | Email Address                                                                                       |
| merchantName                  | Merchant Name                                                                                       |
| nonprofit                     | Nonprofit Name                                                                                      |
| createdDate                   | Transaction Date                                                                                    |
| donationAmount                | Donation Gross Amount                                                                               |
| netAmount                     | Donation Net Amount                                                                                 |
| isRecurringActive             | Recurring Donation, for the AtWork initiative will be false as recurring payments are not available |
| isPayPalDonation              | PayPal Donation, true or false if the donation was a Credit Card<br>Payment                         |

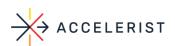

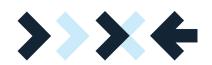

## **HTTP Status Code Summary**

| Name             | Description                                                       |
|------------------|-------------------------------------------------------------------|
| 200 OK           | Everything worked as expected and the Donor Data list is returned |
|                  | Empty request body provided                                       |
| 400 Bad Request  | The request merchantld is invalid                                 |
|                  | The request nonprofitName is invalid                              |
|                  | The Authorization header is missing                               |
| 401 Unauthorized | The token from the Authorization header is missing                |
|                  | The token is not matched to the request merchantld                |
| 404 Not Found    | The request nonprofitName does not exist                          |
| 500 Server Error | Something went wrong on the Accelerist side, this is rare         |

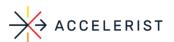

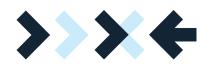